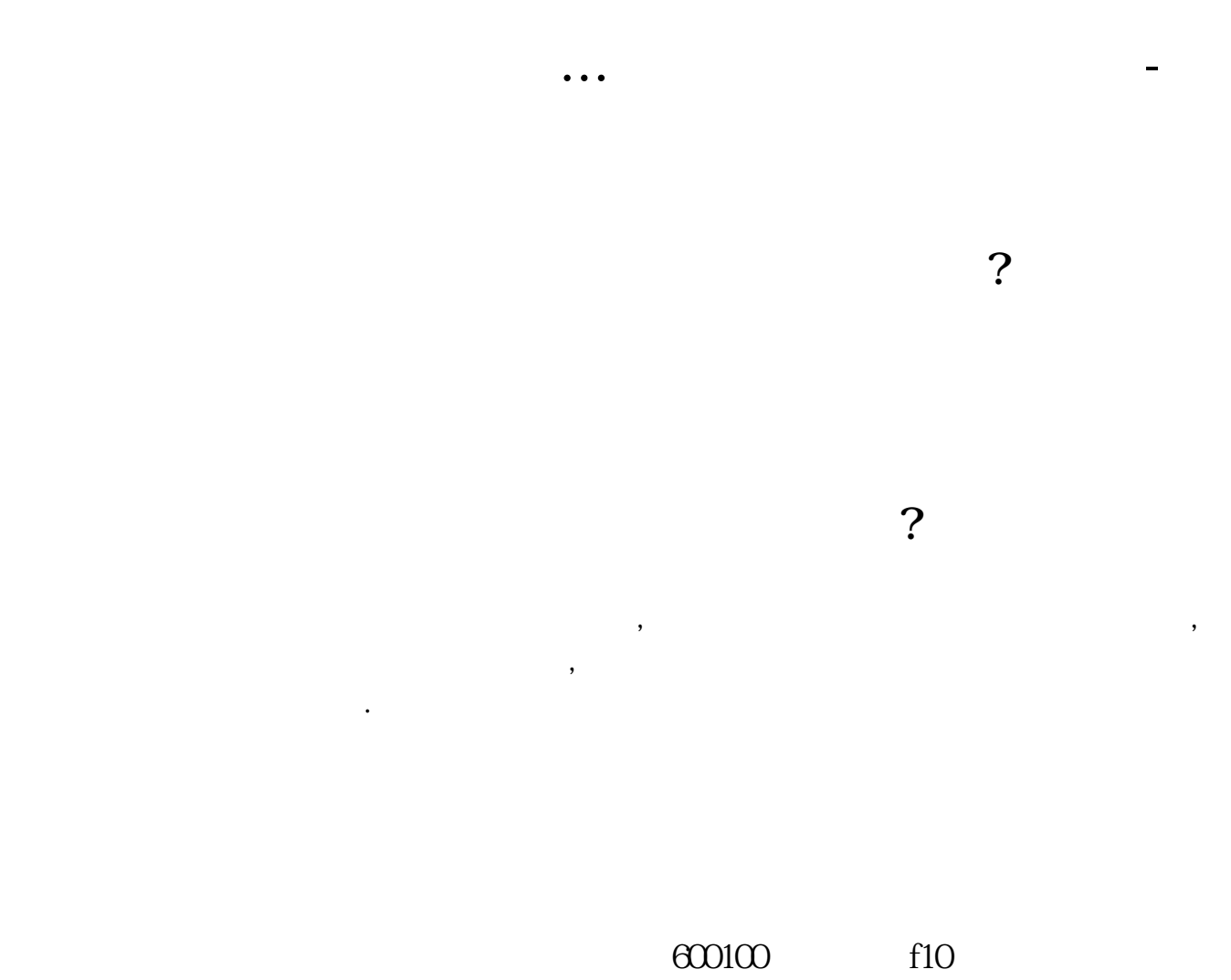

f10), f10

The listed company

 $\kappa$  , and  $\kappa$ 

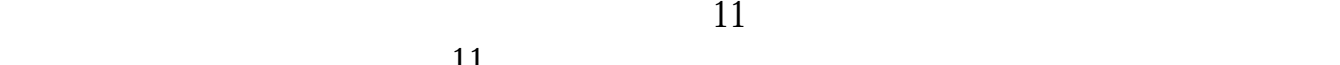

 $\mathcal{A}=\{a_1,\ldots,a_m\}$ 

 $\frac{1}{2}$ : The contract  $\frac{1}{2}$  ,  $\frac{1}{2}$  ,  $\frac{1}{2}$  ,  $\frac{1}{2}$  ,  $\frac{1}{2}$  ,  $\frac{1}{2}$  ,  $\frac{1}{2}$  ,  $\frac{1}{2}$  ,  $\frac{1}{2}$  ,  $\frac{1}{2}$  ,  $\frac{1}{2}$  ,  $\frac{1}{2}$  ,  $\frac{1}{2}$  ,  $\frac{1}{2}$  ,  $\frac{1}{2}$  ,  $\frac{1}{2}$  ,  $\frac{1$ 

 $A$  B H

 $\frac{1}{2}$  and  $\frac{1}{2}$  and  $\frac{1}{2}$  a

 $\frac{1}{2}$ 

 $\alpha$  "

 $\overline{a}$  11

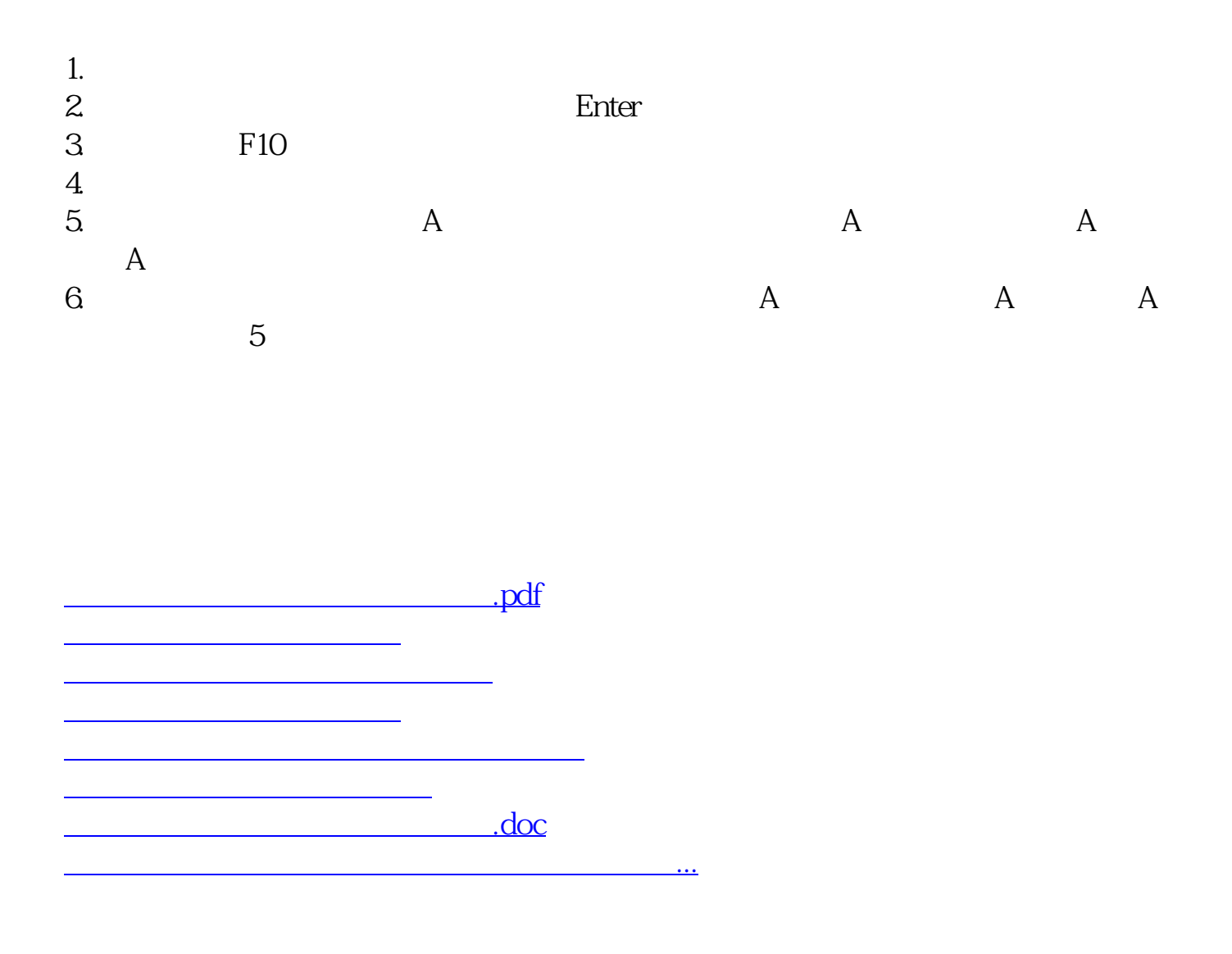

<u><https://www.gupiaozhishiba.com/subject/12720674.html></u>